## Exercises in 3D Computer Vision

*The choice of the test image and the test sequence in the following exercises is free.*

## Exercise 9 (P) Harris Corner Detector

Let  $I(i, j)$  be the entry of the matrix corresponding to the value of the pixel at the line *i* and at the column *j*. Let  $\mathbf{p} = [u, v]^\top \in \mathbb{R}^2$  the vector containing the coordinates of a point in the image region. We suppose that there exists a  $C^{\infty}$  map  $I : \mathbb{R}^2 \to \mathbb{R}$  such that, when  $\mathbf{p} = [i, j]^\top \in$  $\{1,...,n\} \times \{1,...,m\}$ , we have  $I(\mathbf{p}) = I(i, j)$ . For non-integer values of  $(u, v)$ , the value of the function *I* at **p** is obtained by interpolating the pixel values  $I(i, j)$ .

Typically, as shown in the Figure below, there are 3 kinds of points in an image:

- A: feature points: corners, dots, noise, ...
- B: points of a uniform surface
- C: points on the edges: on lines/segments, on contours, on curves, ...

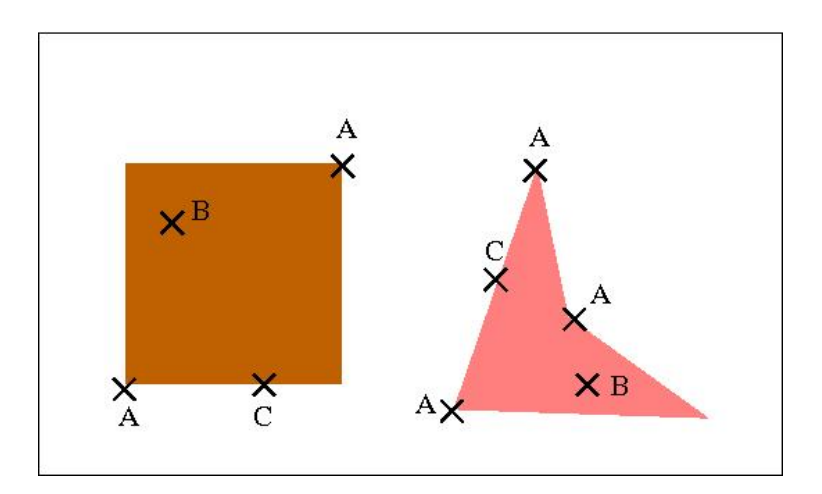

A feature point is a point which can be differentiated from its neighbors.

Let's define the following images:  $I_u = \frac{\partial I}{\partial u}$  $\frac{\partial I}{\partial u}$ ,  $I_v = \frac{\partial I}{\partial v}$  $\frac{\partial I}{\partial v}$ ,  $I_{gu} = g * I_u^2$ ,  $I_{gv} = g * I_v^2$ , and  $I_{guv} = g * (I_u I_v)$ , where *g* is a Gaussian filter,  $*$  the convolution operator and . the point to point multiplication.

We define the function that maps to every point in the image a  $(2 \times 2)$  matrix **S** as follows:

$$
f: \mathbf{p} = [u, v]^\top \longrightarrow \mathbf{S}(\mathbf{p}) = \begin{bmatrix} I_{gu}(u, v) & I_{guv}(u, v) \\ I_{guv}(u, v) & I_{gv}(u, v) \end{bmatrix}
$$

a) Let  $\lambda_1$  and  $\lambda_2$  be the eigenvalues of the matrix  $S(p)$ . Express the trace and the determinant of the matrix  $S(p)$  given  $\lambda_1$  and  $\lambda_2$ . Express  $\lambda_1$  and  $\lambda_2$  given the trace and the determinant.

- b) Let  $Score = \frac{\lambda_1.\lambda_2}{\lambda_1 + \lambda_2}$  $\frac{\lambda_1 \cdot \lambda_2}{\lambda_1 + \lambda_2}$ . Show that *Score* has a high value, if and only if,  $\lambda_1$  and  $\lambda_2$  are close to each other and are high.
- c) Compute and plot the images  $I_{gu}$ ,  $I_{gv}$ ,  $I_{guv}$ . You can take the standard deviation  $\sigma$  of the normal distribution (the Gaussian filter) such that  $\sigma^2 = 1$ .
- d) Compute and plot the *Score* image.
- e) Plot a thresholded image of the *Score* image. The threshold *thresh* can be taken such that it is equal to 10% of the maximum intensity of the image *Score*. What do you obtain? What do you conclude?
- f) Perform a non-maximum suppression on the *Score* image before the thresholding step.

*Hint: Create an image where the intensity of each pixel of the Score image should be replaced by the maximum intensity of its neighborhood that can be a (radius*  $\times$  *radius*) *window centered around the considered pixel.*

Write the function features = ComputeFeature (Im, sigma, thres, radius) that overlays on the input image crosses centered on the feature points detected.

*Please put the answers of the questions a) and b) in the 3D CV exercise box.*

## Exercise 10 (P) Feature Tracking

To track an object in an image sequence is to follow its motion along the sequence. Many tracking approaches can be designed: model-based tracking, intensity-based tracking or feature-based tracking. We will focus in this exercise on one feature-based approach.

A simple feature tracking should be implemented. A video file has to be loaded and each frames has to be processed. The features should be tracked during the whole sequence. To follow features overtime, a similarity measure should be used. The cross-correlation between two small windows *a* and *b* is defined by :

$$
CrossCorrelation(a, b) = \frac{\sum_{i,j} (a(i,j) - \overline{a}) \cdot (b(i,j) - \overline{b})}{\sqrt{\sum_{i,j} (a(i,j) - \overline{a})^2 \cdot \sum_{i,j} (b(i,j) - \overline{b})^2}}
$$

where  $\bar{a}$  and  $\bar{b}$  are the pixel intensity mean value of the two windows.

The interframe motion is supposed to be small. Therefore, to match a feature in the next frame, a search for the point which maximize the cross-correlation is done around the previous feature point position.

- a) Write a helping function extractframe (MOV, number) that does the extraction and conversion of a single video frame to double valued single-channel image.
- b) Open the sequence, and extract 50 features in the first frames.
- c) Implement the function video out=feat track(MOV, windowradius, searchradius). The function should return a video. To visualize the result, the motion vectors between the previous and the current position of the feature points should be plotted.